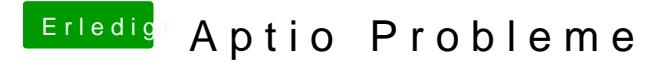

Beitrag von Sascha\_77 vom 10. Oktober 2017, 20:17

AptioFix ohne die "2" probieren.